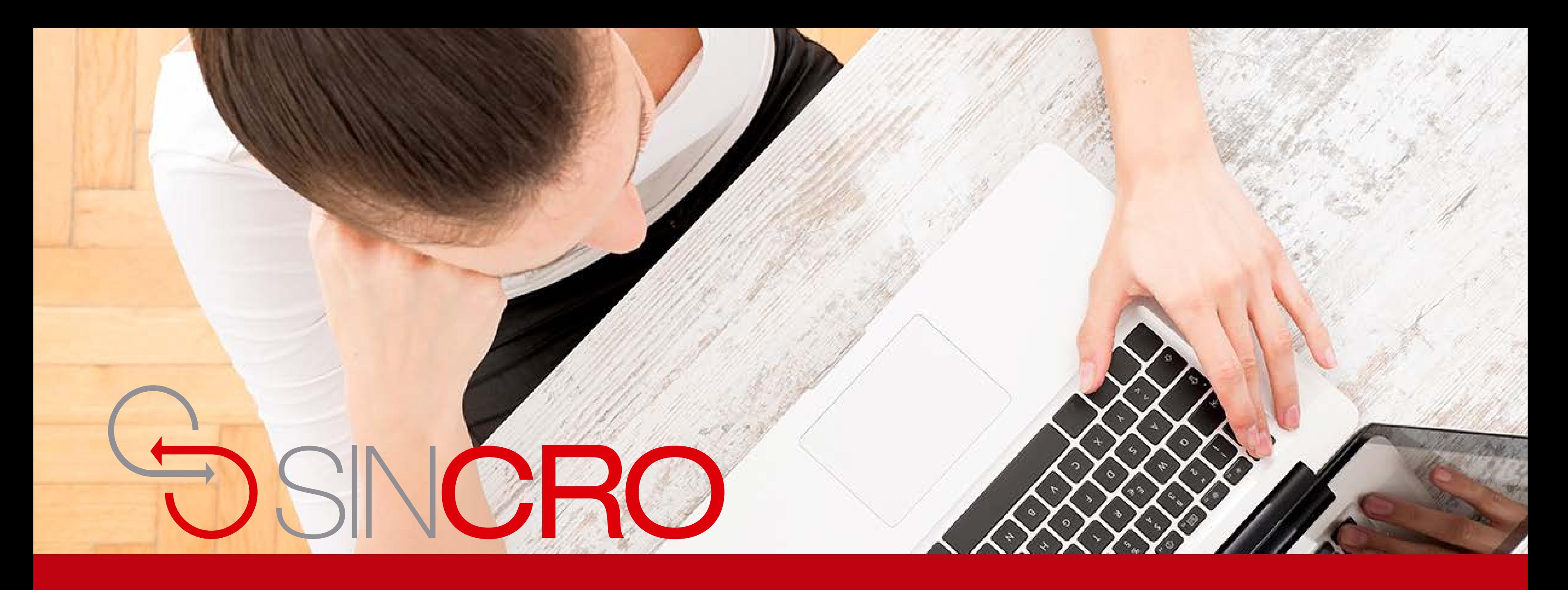

# **MANUAL PSICOLOGÍA** CONFIGURACIÓN Y FUNCIONAMIENTO ADS PLUS

## Para realizar el funcionamiento del equipo ADS Plus debe seguir los siguientes pasos:

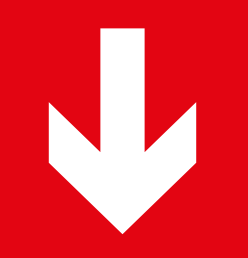

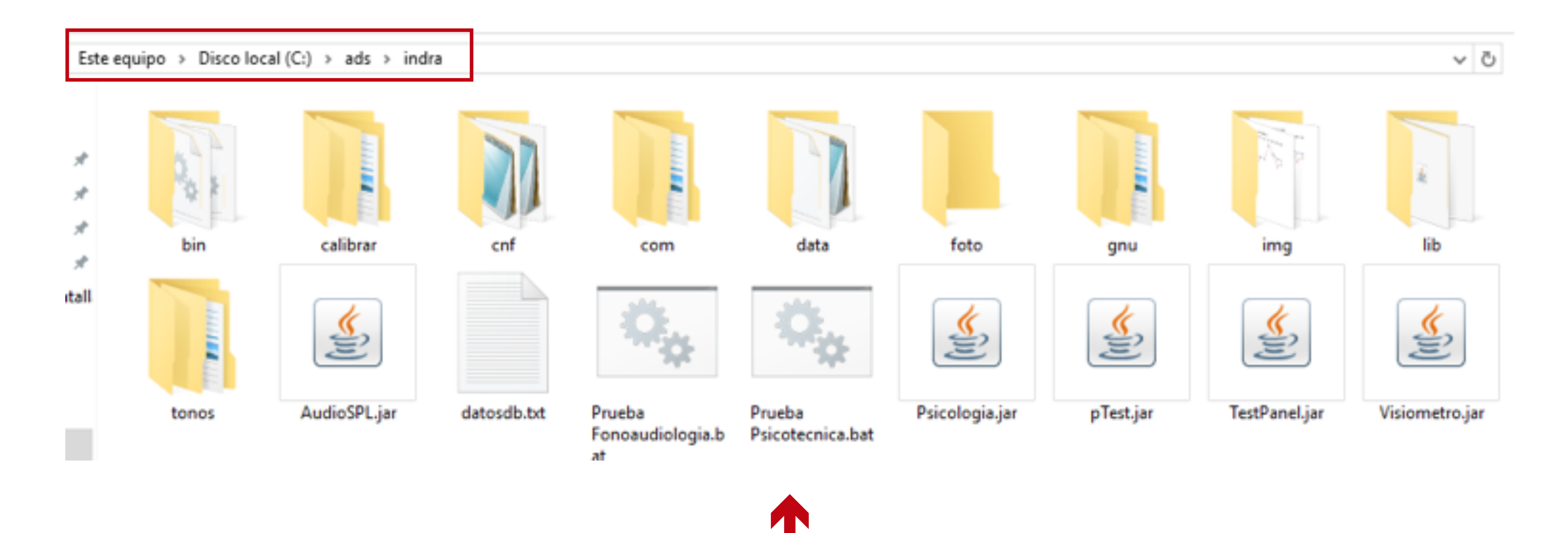

## La prueba de fonoadiología del periférico **ADS PLUS** se encuentran en la ruta "C:\ads\indra"

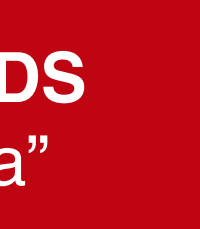

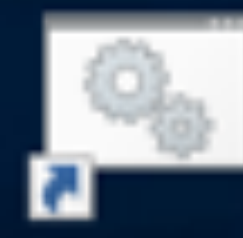

## Prueba Psicotecnica

El archivos "bat" es el que abre la prueba de Psicología  $\leftarrow$ y se creó el acceso directo en el escritorio del periférico.

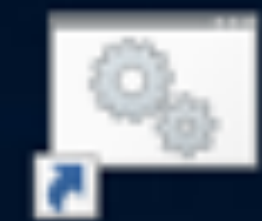

Prueba Fonoaudiologia

## Ingrese el numero de cedula: 12345678 Realizando prueba 12345678 Abriendo licencia desde C:\ads\indra/data/Backup.link

Al dar inicio a cualquier prueba, se debe ingresar la "identificación" del usuario que realizará la prueba y esta debe ser la misma con la que se realizó el proceso en SincroWeb.

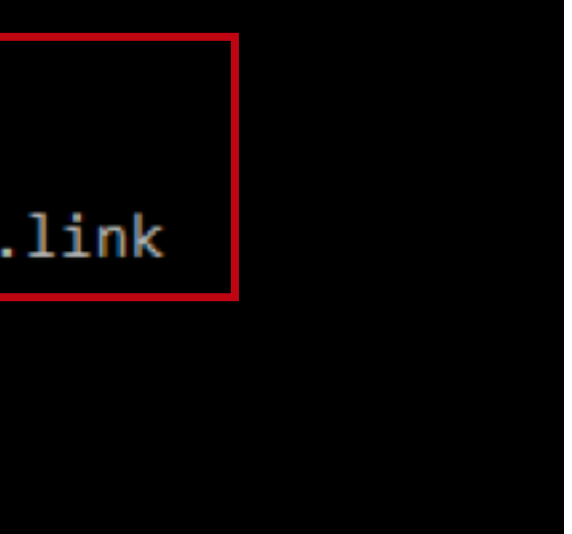

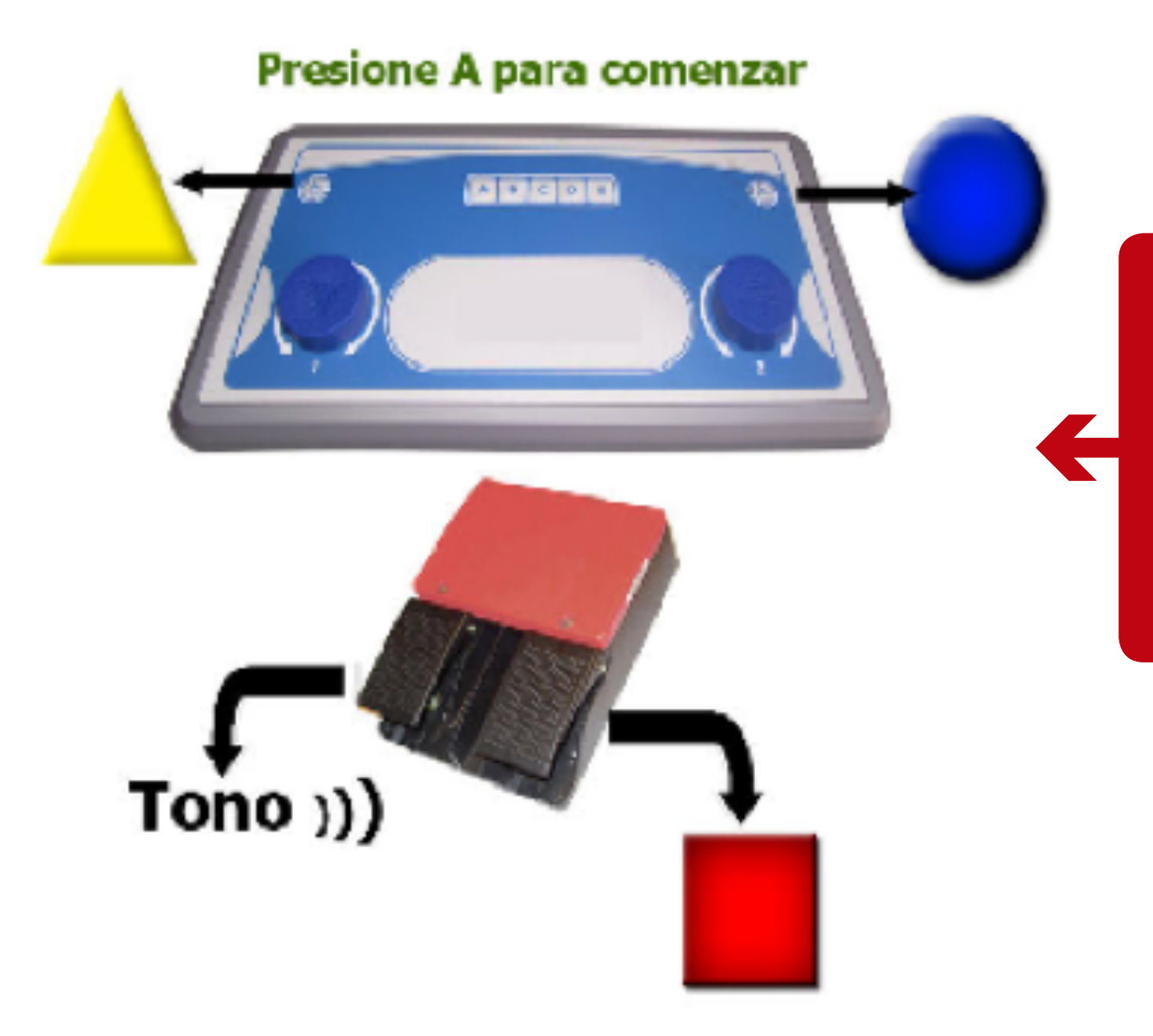

En la prueba Psicotécnica, luego de ingresar la cédula del candidato, se visualizarán las instrucciones de la correspondiente competencia que se va a evaluar.

Luego de seguir las instrucciones en cada competencia, la ventana de la aplicación se cerrará y la consola con la que se ejecutó la aplicación mostrara un mensaje informando que la prueba finalizo.

Para realizar la configuración ADS PLUS en Sincro Desktop realice los siguientes pasos:

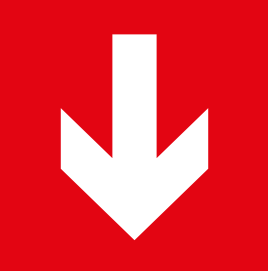

## Configuración de Sincro Desktop

## **Equipo Psicotecnico**

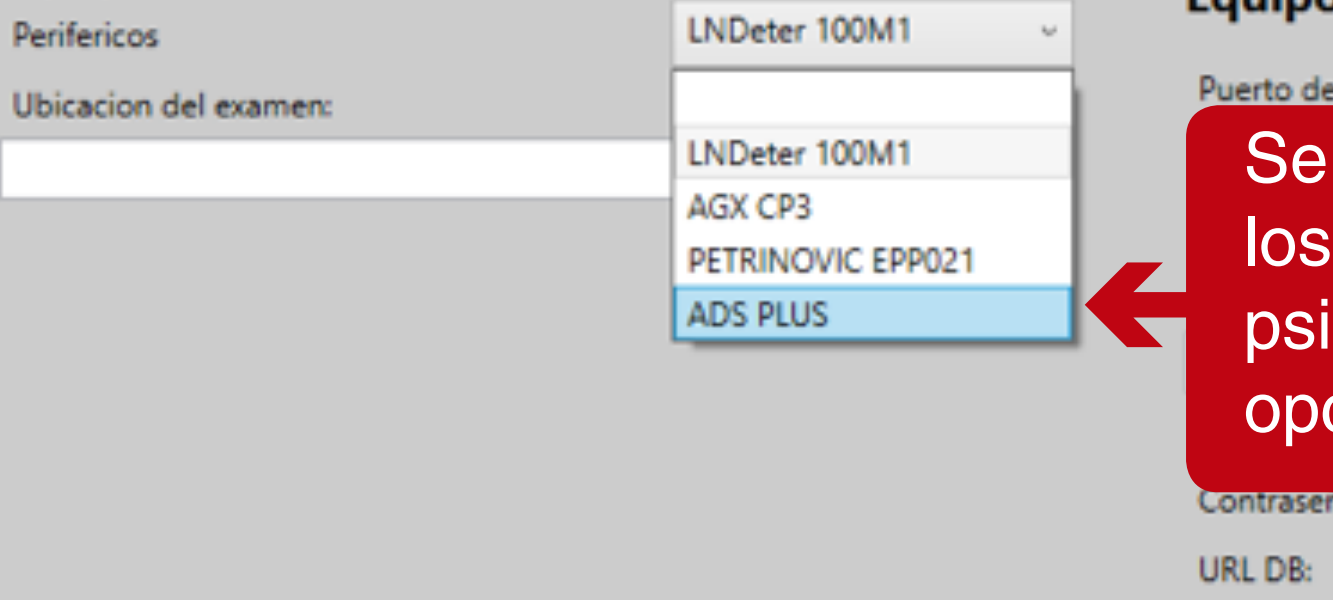

#### **Equipo Visiometro**

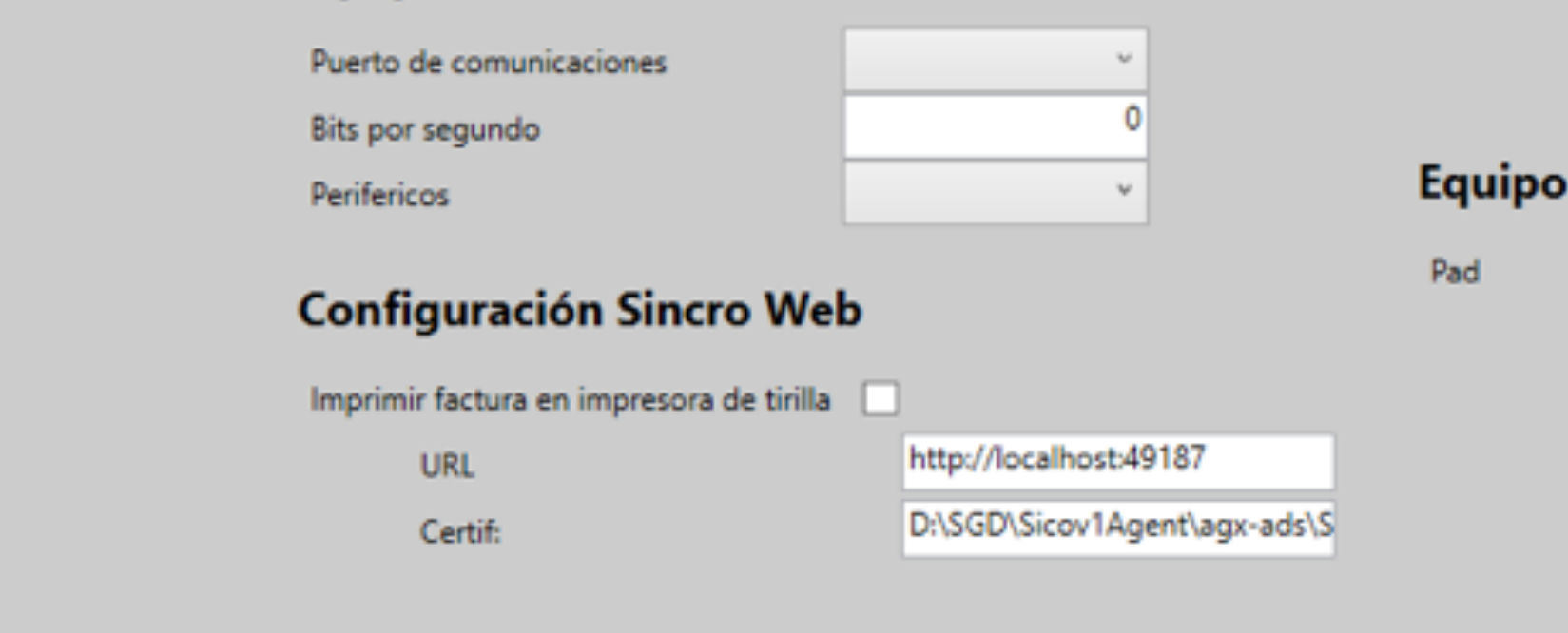

Version: Desarrollo

### Equipo de Audiometría

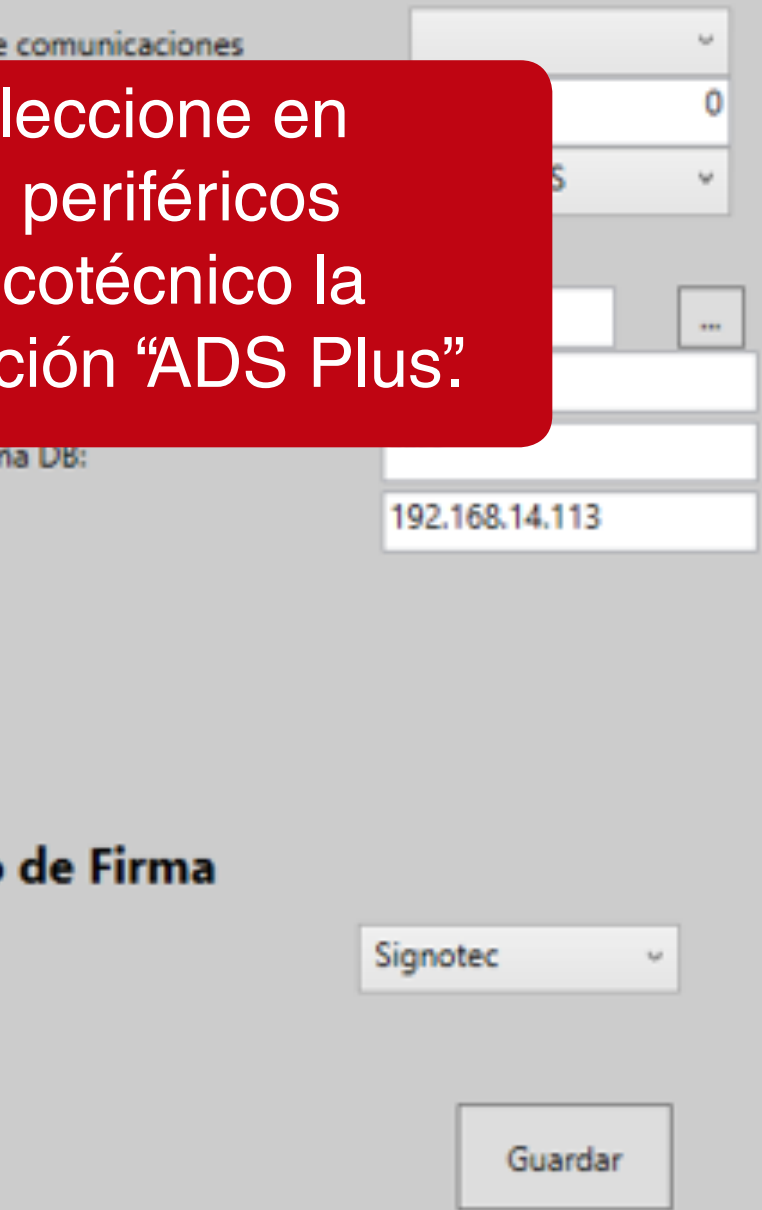

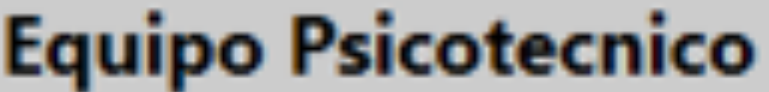

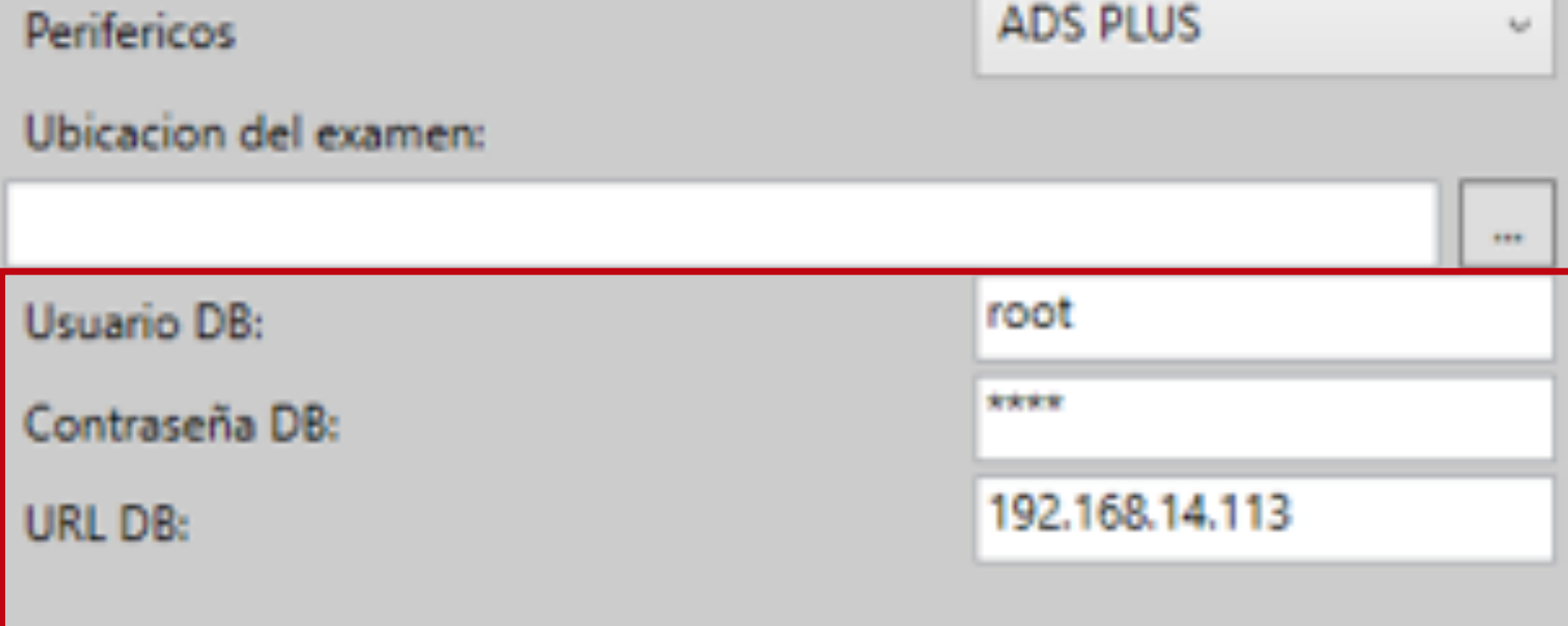

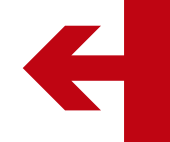

Después aparecerán los campos "Usuario DB", "Password DB" y "URL DB" como se muestra a continuación.

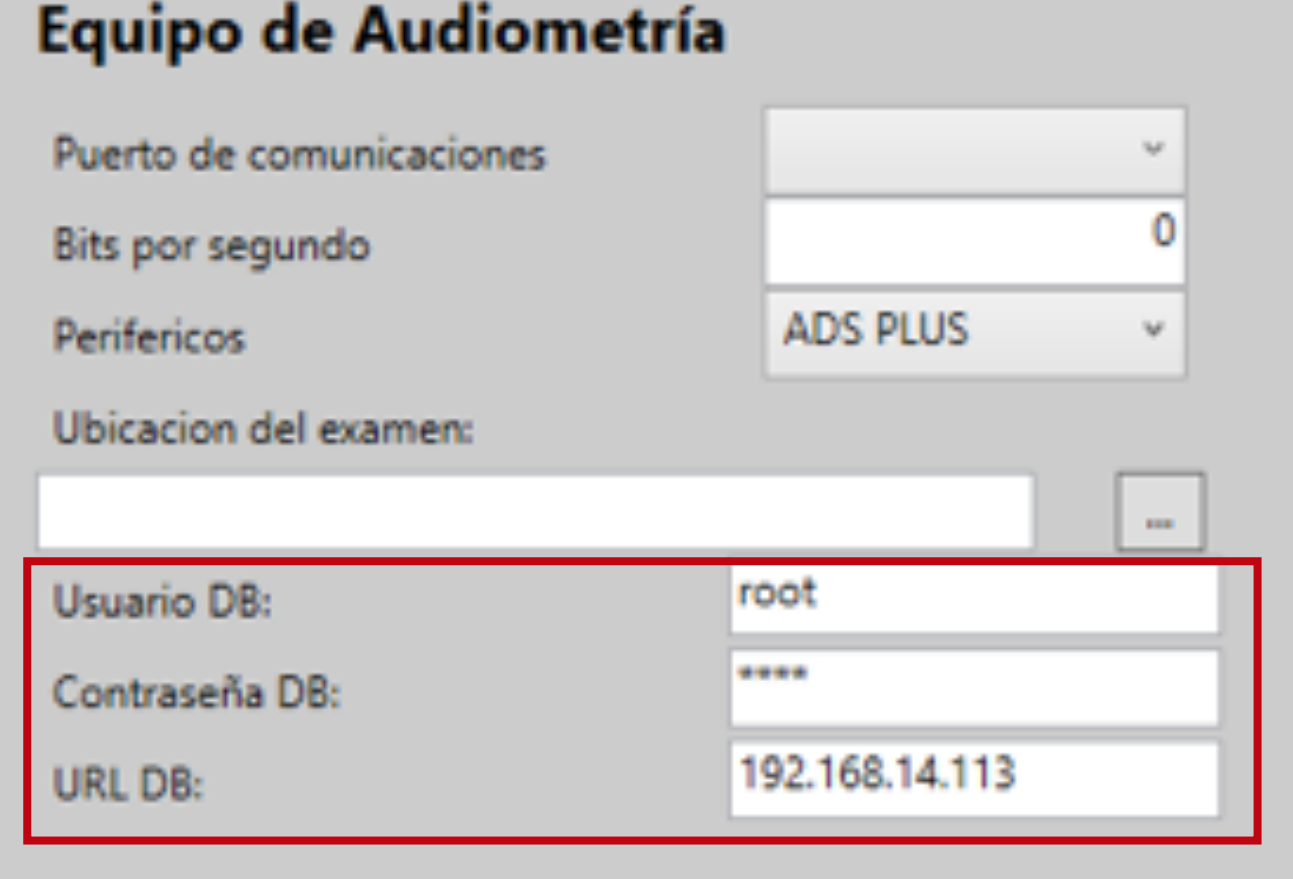

**• URL DB:** Es la IP asignada por la red para el periférico ADS Plus, está se conoce haciendo un "ping" en el periférico, en este ejemplo seria 192.168.14.113.

**• Usuario DB:** Es el usuario de la base de datos donde se almacenan los resultados de las pruebas en el periférico.

**• Contraseña DB:** Es la contraseña del usuario descrito anteriormente.

## **NOTA:**

Los resultados de las dos pruebas integradas se guardan en una base de datos MySql como una instancia local en el periférico ADS PLUS. La base de datos que se usa es "indradb" y las tablas donde se guardan los resultados son: "Psicomotriz" y "Fonoaudiologia".